## Package 'GFDsurv'

July 14, 2021

Type Package

Title Tests for Survival Data in General Factorial Designs

Version 0.1.0

#### URL <https://github.com/PhilippSteinhauer/GFDsurv>

Description Implemented are three Wald-type statistic and respective permuted versions for null hypotheses formulated in terms of cumulative hazard rate functions, medians and the concordance measure, respectively, in the general framework of survival factorial designs with possibly heterogeneous survival and/or censoring distributions, for crossed designs with an arbitrary number of factors and nested designs with up to three factors. Ditzhaus, Dobler and Pauly (2020) [<doi:10.1177/0962280220980784>](https://doi.org/10.1177/0962280220980784) Ditzhaus, Janssen, Pauly (2020) <arXiv: 2004.10818v2> Dobler and Pauly (2019) [<doi:10.1177/0962280219831316>](https://doi.org/10.1177/0962280219831316).

#### License GPL  $(>= 3)$

**Imports** gridExtra  $(>= 2.3)$ , shiny  $(>= 1.5.0)$ , shinyjs  $(>= 2.0.0)$ , shinythemes ( $>= 1.1.2$ ), survival ( $>= 3.2-7$ ), survminer ( $>=$ 0.4.8), tippy ( $> = 0.1.0$ ), magic ( $> = 1.5-9$ ), MASS ( $> = 7.3-53$ ), plyr  $(>= 1.8.6)$ , stats

#### Encoding UTF-8

RoxygenNote 7.1.1

Suggests condSURV

#### NeedsCompilation no

Author Marc Ditzhaus [aut], Dennis Dobler [aut], Markus Pauly [aut], Philipp Steinhauer [aut, cre]

Maintainer Philipp Steinhauer <philipp.steinhauer@tu-dortmund.de>

Repository CRAN

Date/Publication 2021-07-14 10:00:02 UTC

### <span id="page-1-0"></span>R topics documented:

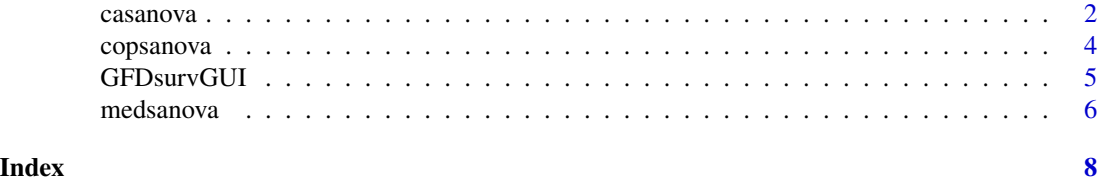

casanova *CASANOVA: Cumulative Aalen survival analyis-of-variance*

#### Description

The function casanova calculates the Wald-type statistic based on the combination of differently weighted Nelson-Aalen-type integrals. Respective p-values are obtained by a  $\chi^2$ -approximation and a permutation approach, respectively.

#### Usage

```
casanova(
  formula,
  event = "event",
 data = NULL,
 nperm = 1999,
  cross = TRUE,
 nested.levels.unique = FALSE,
  rg = list(c(0, 0))\mathcal{L}
```
#### Arguments

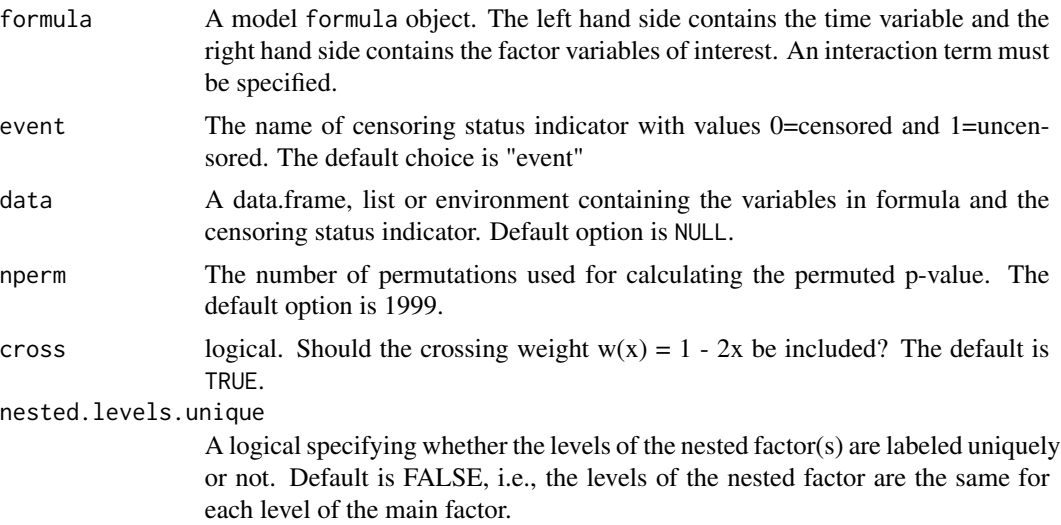

#### casanova 3

#### Details

The casanova function calculates the Wald-type statistic of weighted Nelson-Aalen type integrals for general factorial survival designs. Crossed as well as hierachically nested designs are implemented. Moreover, the approach allows the combination of different weights into a joint statistic. The user can choose between weights of the following form:  $w(x) = 1 - 2x$  (cross = TRUE) and  $w(x)$  $= x^r + (1-x)^r$  for natural numbers r,g (including 0). The function automatically check whether the specified weights fulfill the linear independence assumption and choose a subset of linearly independent weights if the original weights violate the aforemention assumption.

The casanova function returns the test statistic as well as two corresponding p-values: the first is based on a  $\chi^2$  approximation and the second one is based on a permutation procedure.

#### Value

A casanova object containing the following components:

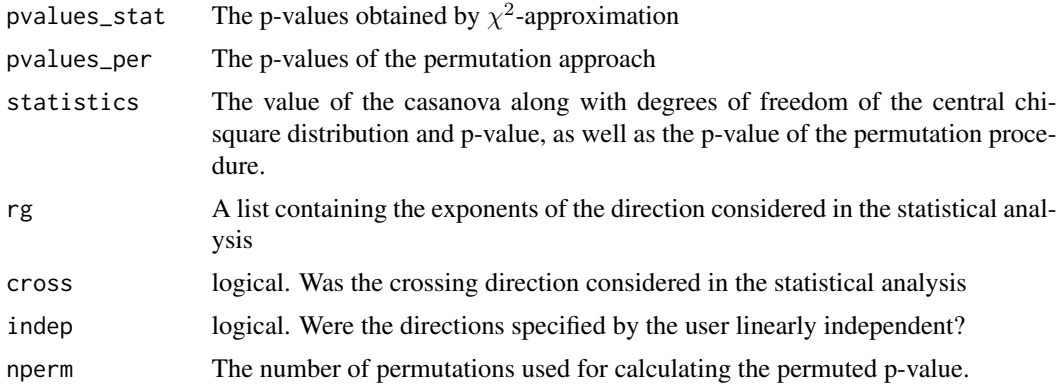

#### References

Ditzhaus, M., Janssen, A. and Pauly, M. (2020). Permutation inference in factorial survival designs with the CASANOVA. ArXiv preprint (arXiv:2004.10818v2).

#### Examples

```
library("survival")
data(veteran)
out <- casanova(formula ="time ~ trt*celltype",event = "status",
data = veteran)
## Detailed informations:
summary(out)
```
<span id="page-3-0"></span>

#### Description

The function copanova calculates the ANOVA-rank-type statistic for general factorial survival designs based on the (extended) concordance parameter. The respective p-value is obtained by a multiplier bootstrap approach.

#### Usage

```
copsanova(
  formula,
 event = "event",data = NULL,BSiter = 1999,
 weights = "pois",
 tau = NULL,nested.levels.unique = FALSE
)
```
#### Arguments

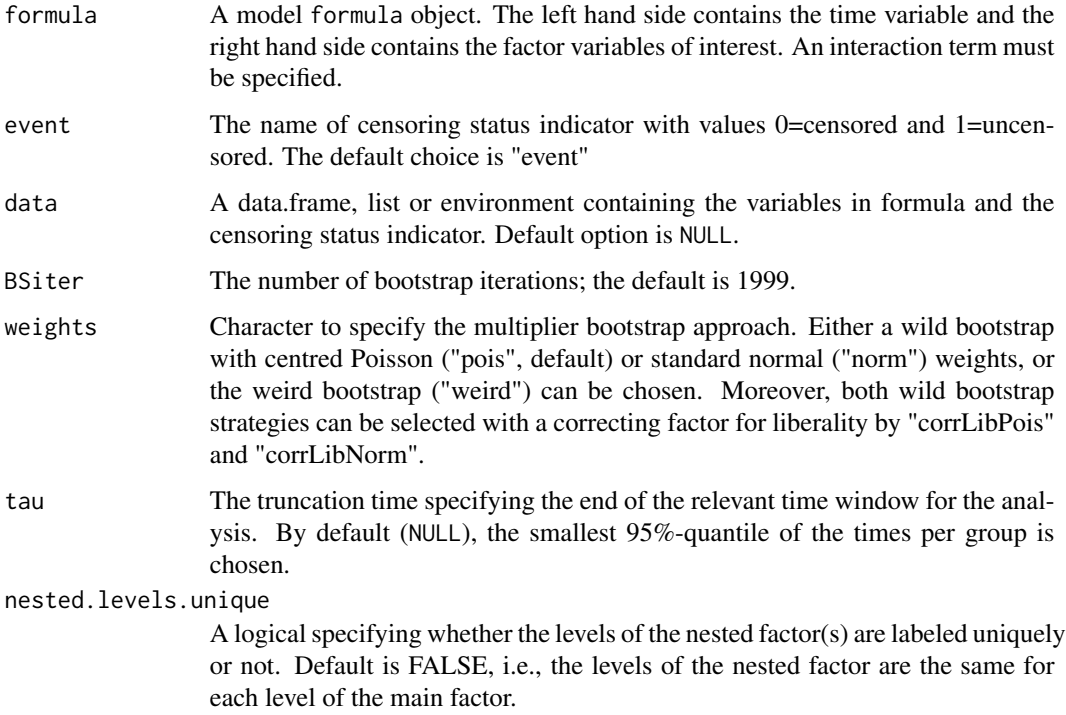

#### <span id="page-4-0"></span>GFDsurvGUI 5

#### Details

The copsanova function calculates the ANOVA-rank-type statistic for general factorial survival designs based on the (extended) concordance parameter. Crossed as well as hierachically nested designs are implemented. The p-value is determined by a multiplier bootstrap approach. Here, a wild bootstrap with/without correcting factors for liberal tests or the weird bootstrap of Andersen et al. (1993) can be chosen. The concrete analysis is done on the time window [0,tau], where tau need to be chosen equal to (default) or smaller than the smallest out of the largest possible censoring times per group.

The copsanova function returns the test statistic as well as a corresponding p-value based on a the specified multiplier procedure.

#### Value

An copsanova object containing the following components:

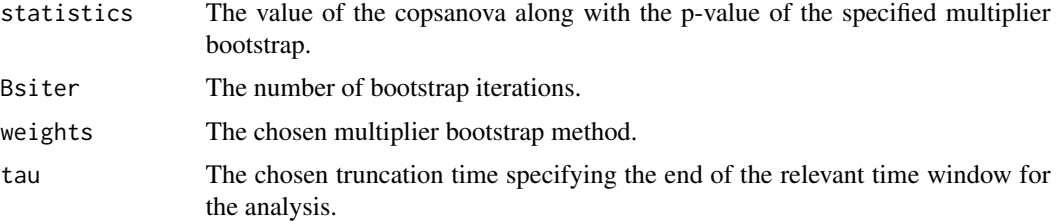

#### References

Dobler, D. and Pauly, M. (2020). Factorial analyses of treatment effects under independent rightcensoring. Statistical Methods in Medical Research 29(2), 325-343. doi:10.1177/0962280219831316.

#### Examples

```
library(condSURV)
data(colonCS)
out <- copsanova(formula ="Stime ~ rx*sex",event = "event",
                 data = colonCS, BSiter = 99)
##Detailed informations:
summary(out)
```
GFDsurvGUI *A shiny app for the package GFDsurv*

#### Description

This function provides a shiny app for calculating CASANOVA, medSANOVA and copSANOVA test statistics and respective p-values.

#### <span id="page-5-0"></span>Usage

GFDsurvGUI()

#### medsanova *medSANOVA: Median survival analyis-of-variance*

#### Description

The function medsanova calculates the Wald-type test statistic for inferring median survival differences in general factorial designs. Respective p-values are obtain by a  $\chi^2$ -approximation and a permutation approach.

#### Usage

```
medsanova(
  formula,
  event = "event",
  data = NULL,nperm = 1999,
  var_method = "twosided",
  var\_level = 0.9,
 nested.levels.unique = FALSE
)
```
#### Arguments

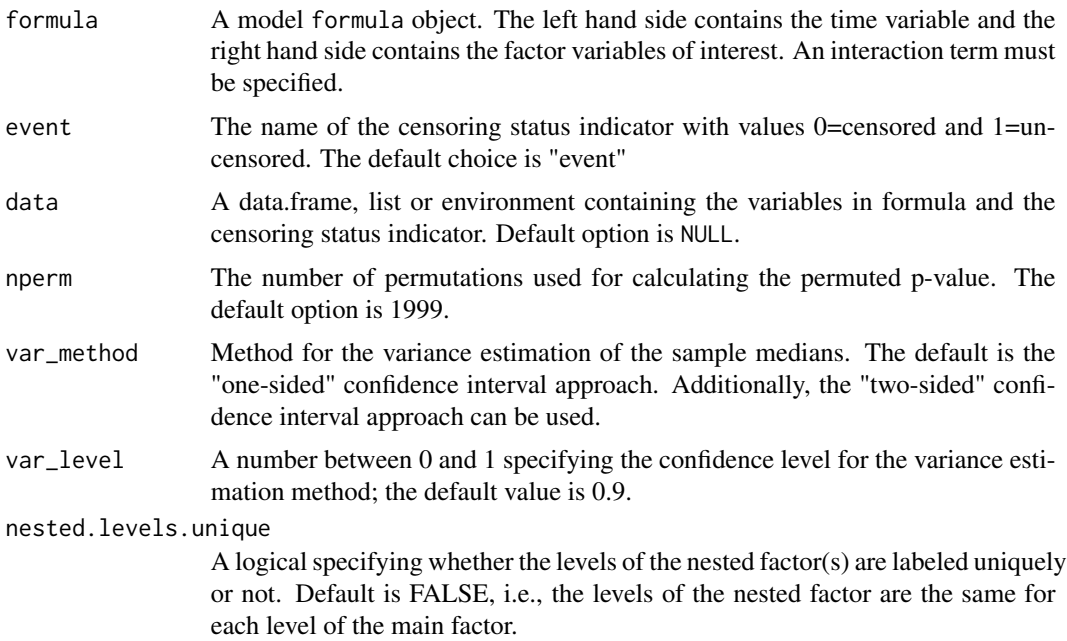

#### medsanova 7

#### Details

The medsanova function calculates the Wald-type statistic for median differences in general factorial survival designs. Crossed as well as hierachically nested designs are implemented. To estimate the sample medians' variances, a one-sided (resp. two-sided) confidence interval approach is used and the level of this confidence interval can be specified by var\_level.

The medsanova function returns the test statistic as well as two corresponding p-values: the first is based on a  $\chi^2$  approximation and the second one is based on a permutation procedure.

#### Value

An medsanova object containing the following components:

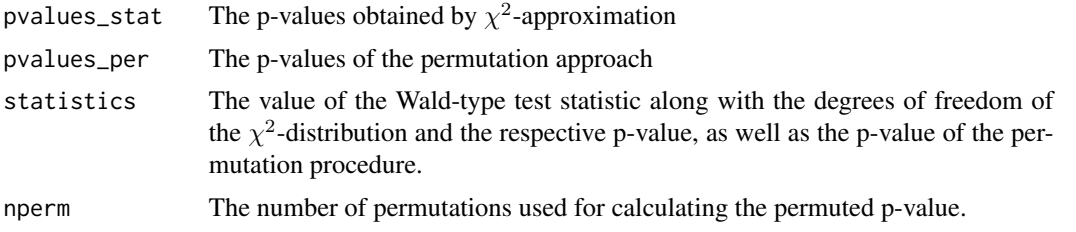

#### References

Ditzhaus, M., Dobler, D. and Pauly, M.(2020). Inferring median survival differences in general factorial designs via permutation tests. Statistical Methods in Medical Research. doi:10.1177/0962280220980784.

#### Examples

```
library("survival")
data(veteran)
out <- medsanova(formula ="time ~ trt*celltype",event = "status",
data = veteran)
## Detailed informations:
summary(out)
```
# <span id="page-7-0"></span>Index

casanova, [2](#page-1-0) copsanova, [4](#page-3-0)

GFDsurvGUI, [5](#page-4-0)

medsanova, [6](#page-5-0)